# Unlock the Power of Statistical Analysis in Microsoft Excel 2010: A Comprehensive Review by Conrad Carlberg

Are you tired of sifting through heaps of data and struggling to find meaningful insights for your business? Look no further! Statistical Analysis in Microsoft Excel 2010 by Conrad Carlberg is here to revolutionize the way you analyze and interpret data.

With over 3,000 words of in-depth analysis, this article will take you on a journey through the world of statistical analysis using Microsoft Excel 2010. From the basics of data manipulation to advanced statistical techniques, Carlberg's book is your ultimate guide to harnessing the power of Excel for data analysis.

#### **Why Statistical Analysis Matters**

Statistical analysis is the key to making informed decisions and gaining a competitive advantage in today's data-driven world. Whether you're a business owner, market researcher, or data analyst, understanding statistical concepts and tools is crucial for extracting meaningful insights from your data.

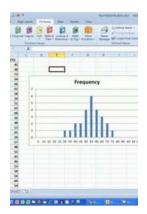

### **Statistical Analysis: Microsoft Excel 2010**

by Conrad Carlberg (1st Edition, Kindle Edition)

★★★★ 4.3 out of 5

Language : English

File size : 16724 KB

Text-to-Speech : Enabled

Screen Reader : Supported

Enhanced typesetting: Enabled

Word Wise : Enabled

Print length : 426 pages

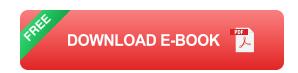

Microsoft Excel, with its user-friendly interface and widespread availability, has become the go-to tool for data analysis. And Conrad Carlberg, a renowned author widely recognized for his expertise in statistics and Excel, has created a comprehensive guide that will help you unlock the full potential of Excel 2010.

### **About the Book: Statistical Analysis in Microsoft Excel 2010**

Statistical Analysis in Microsoft Excel 2010 provides a practical and hands-on approach to statistical analysis using Excel's built-in features and functions. It starts with the basics, introducing you to the essential statistical concepts and terminology.

As you progress through the book, Carlberg delves into more advanced topics, such as data cleaning and preparation, hypothesis testing, regression analysis, and ANOVA. Each chapter is structured to gradually enhance your understanding, making it suitable for both beginners and experienced Excel users.

What sets Carlberg's book apart is its focus on practical applications. Instead of overwhelming you with theory, he demonstrates how to apply statistical techniques to real-world scenarios. This approach not only helps you understand the concepts better but also equips you with the skills to handle your own data analysis tasks confidently.

### The Power of Excel 2010 for Statistical Analysis

Microsoft Excel 2010 offers a wide range of statistical functions and tools that can simplify complex analysis tasks. With this book as your companion, you'll learn

how to leverage Excel's capabilities to draw meaningful s from your data.

One of the standout features of Excel 2010 is its Data Analysis Toolpak, a powerful add-in that provides a suite of statistical functions and analysis tools. Carlberg walks you through the installation and usage of this tool, ensuring you have a solid foundation for performing statistical analysis in Excel.

The book also covers Excel's regression analysis capabilities in detail.

Regression analysis is a vital statistical technique used to identify relationships between variables. Carlberg demonstrates how to perform regression analysis in Excel, interpret the results, and make accurate predictions based on your data.

### **The Author: Conrad Carlberg**

Conrad Carlberg is a seasoned author and statistical consultant with over 20 years of experience in the field. He has written numerous books on statistics, data analysis, and Excel, earning accolades from both academics and practitioners.

Carlberg holds a Ph.D. in statistics and has a unique ability to explain complex statistical concepts in a clear and accessible manner. His writing style is engaging and approachable, making even the most intimidating topics seem manageable.

If you're looking to take your data analysis skills to the next level, Statistical Analysis in Microsoft Excel 2010 by Conrad Carlberg is a must-read. With its comprehensive coverage of statistical techniques and practical applications in Excel, this book will equip you with the knowledge and skills to become a proficient data analyst.

Whether you're a business professional, academic, or simply curious about statistics, Carlberg's book is sure to expand your understanding and revolutionize

the way you approach data analysis.

So, what are you waiting for? Dive into Statistical Analysis in Microsoft Excel 2010 today and unleash the power of statistical analysis!

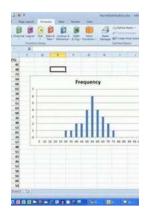

### **Statistical Analysis: Microsoft Excel 2010**

by Conrad Carlberg (1st Edition, Kindle Edition)

4.3 out of 5

Language : English

File size : 16724 KB

Text-to-Speech : Enabled

Screen Reader : Supported

Enhanced typesetting: Enabled

Word Wise : Enabled

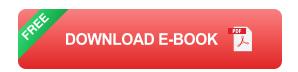

: 426 pages

This is the eBook version of the printed book.

Print length

Statistical Analysis: Microsoft Excel 2010

"Excel has become the standard platform for quantitative analysis. Carlberg has become a world-class guide for Excel users wanting to do quantitative analysis. The combination makes Statistical Analysis: Microsoft Excel 2010 a must-have addition to the library of those who want to get the job done and done right."

—Gene V Glass, Regents' Professor Emeritus, Arizona State University

Use Excel 2010's statistical tools to transform your data into knowledge

Use Excel 2010's powerful statistical tools to gain a deeper understanding of your data,

make more accurate and reliable inferences, and solve problems in fields ranging from business to health sciences.

Top Excel guru Conrad Carlberg shows how to use Excel 2010 to perform the core statistical tasks every business professional, student, and researcher should master. Using real-world examples, Carlberg helps you choose the right technique for each problem and get the most out of Excel's statistical features, including its new consistency functions. Along the way, you discover the most effective ways to use correlation and regression and analysis of variance and covariance. You see how to use Excel to test statistical hypotheses using the normal, binomial, t and F distributions.

Becoming an expert with Excel statistics has never been easier! You'll find crystal-clear instructions, insider insights, and complete step-by-step projects—all complemented by an extensive set of web-based resources.

- · Master Excel's most useful descriptive and inferential statistical tools
- Tell the truth with statistics, and recognize when others don't
- Accurately summarize sets of values

- View how values cluster and disperse
- Infer a population's characteristics from a sample's frequency distribution
- Explore correlation and regression to learn how variables move in tandem
- Understand Excel's new consistency functions
- Test differences between two means using z tests, t tests, and Excel's
   Data Analysis Add-in
  - Use ANOVA and ANCOVA to test differences between more than two means
- Explore statistical power by manipulating mean differences, standard errors, directionality, and alpha

There is an Excel workbook for each chapter, and each worksheet is keyed to one of the book's figures. You'll also find additional material, such as a chart that demonstrates how statistical power shifts as you manipulate sample size, mean differences, alpha and directionality.

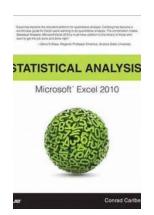

## Unlock the Power of Statistical Analysis in Microsoft Excel 2010: A Comprehensive Review by Conrad Carlberg

Are you tired of sifting through heaps of data and struggling to find meaningful insights for your business? Look no further! Statistical Analysis in Microsoft Excel 2010 by...

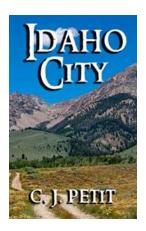

### Escape to the Wild West: Exploring Idaho City's Hidden Gems

Idaho City, a hidden gem nestled amidst the breathtaking wilderness of the Gem State, holds a rich history that traces back to the days of the Wild West. Steeped in...

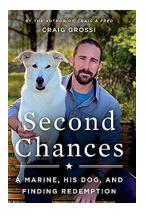

### Marine, His Dog, and Finding Redemption

Life often presents us with unexpected challenges that test our strength and resilience. Sometimes, it takes the love and loyalty of a four-legged companion to remind us of...

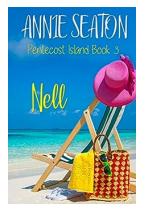

### The Mesmerizing Life of Nell Pentecost Island Annie Seaton

The Enchanting Journey of Nell Pentecost Deep in the heart of the South Pacific lies a magical island known as Pentecost, and it is...

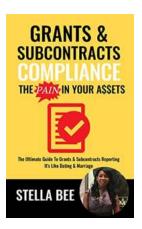

### **Grants Subcontracts Compliance: The Pain in Your AETs**

Are you tired of dealing with the complexities of grants subcontracts compliance? Do you find it to be a never-ending battle? If so, you're not alone. Many organizations...

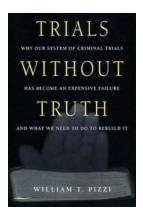

### Why Our System Of Criminal Trials Has **Become An Expensive Failure And What We** Can Do About It

In a society where justice is supposed to be blind, our system of criminal trials has become an expensive failure. The process, which was designed to protect the innocent,...

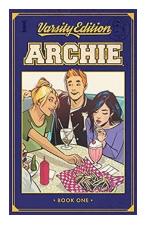

### The Exciting World of Archie Varsity Edition Vol **Chaim Bentorah!**

Archie Comics have been captivating readers since the 1940s with their relatable characters and entertaining stories. In recent years, the Archie...

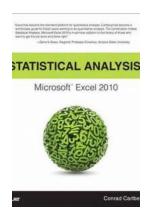

### **Unlock the Power of Statistical Analysis in** Microsoft Excel 2010: A Comprehensive Review by Conrad Carlberg

Are you tired of sifting through heaps of data and struggling to find meaningful insights for your business? Look no further! Statistical Analysis in Microsoft Excel 2010 by...

statistical analysis microsoft excel 2016 pdf statistical analysis microsoft excel

data analysis microsoft excel

data analysis in ms excel

data analysis excel microsoft 365

data analysis microsoft excel 2010 data analysis di excel

data analysis di excel tidak muncul

data analysis di excel 2010 data analysis di excel 2019